**Compilers** INF-400

#### Burak Arslan [ext-inf400@burakarslan.com](mailto:ext-inf400@burakarslan.com)

Galatasaray Üniversitesi

Lecture VIII 2023-12-07

#### Course website

# [burakarslan.com/inf400](https://burakarslan.com/inf400)

<span id="page-2-0"></span>The compiler so far ...

 $\blacktriangleright$  Lexical analysis

 $\blacktriangleright$  Eliminates invalid tokens using ...

The compiler so far ...

- $\blacktriangleright$  Lexical analysis
	- $\blacktriangleright$  Eliminates invalid tokens using ...
	- $\blacktriangleright$  ... regular expressions

The compiler so far ...

- $\blacktriangleright$  Lexical analysis
	- $\blacktriangleright$  Eliminates invalid tokens using ...
	- $\blacktriangleright$  ... regular expressions
- $\blacktriangleright$  Syntactic analysis
	- $\blacktriangleright$  Eliminates invalid syntax trees using ...

The compiler so far ...

- $\blacktriangleright$  Lexical analysis
	- $\blacktriangleright$  Eliminates invalid tokens using ...
	- $\blacktriangleright$  ... regular expressions
- $\blacktriangleright$  Syntactic analysis
	- $\blacktriangleright$  Eliminates invalid syntax trees using ...
	- $\blacktriangleright$  ... context-free grammars

Next step is Semantic analysis:

- $\triangleright$  Checks that would complicate the grammar too much (KISS)
	- $\triangleright$  See for yourself! Class stmt vs regular stmt distinction is made in the grammar.
- $\triangleright$  Checks that can't be modelled by context-free grammars

Stuff like:

- $\triangleright$  Is a given class/function/variable declared exactly once in a given scope?
- $\blacktriangleright$  Are types consistent?
- $\triangleright$  Are function calls consistent?
- $\triangleright$  Do type names start with an uppercase letter whereas other identifiers start with a lowercase letter?

<span id="page-8-0"></span>**[Scopes](#page-8-0)** 

#### Scoping Rules in Kiraz

**[Scopes](#page-8-0)** 

What is the scope of an identifier?

- $\blacktriangleright$  It's the part of a program in which that identifier is accessible
- $\triangleright$  The same identifier may refer to different things in different parts of the program
- ▶ Different scopes for same name don't overlap (it's an error otherwise)

**[Scopes](#page-8-0)** 

We need a symbol table to keep track of scopes of identifiers. The following operations mutate the symbol table:

- **In Class definition (in module scope)**
- $\triangleright$  Method definition (in class scope)
- $\triangleright$  Attribute definition (in class scope)
- $\blacktriangleright$  Function definition (in module scope)
- **Function argument entry (in func arg scope)**
- $\blacktriangleright$  Variable definition (in regular scope<sup>1</sup>)

<sup>&</sup>lt;sup>1</sup>AKA Function scope

<span id="page-11-0"></span>[Scopes in Kiraz](#page-11-0)

#### A scope, in kiraz

- In Is wrapped by the OP\_LBRACE and OP\_RBRACE tokens.
- $\blacktriangleright$  Inherits all entries from its parent scope

[Scopes in Kiraz](#page-11-0)

In kiraz, the following code fragment should be rejected with: Semantic Error : Variable 'a' is already defined

```
let a = 15;
func f(): Void {
    let a = 5;
}
```
<span id="page-13-0"></span>[Scopes in Python](#page-13-0)

Whereas in Python it's much more malleable:

 $a = 15$  $def f()$ :  $a = 5$  $f()$ ; print(a)

[Scopes in Python](#page-13-0)

Whereas in Python it's much more malleable:

 $a = 15$  $def f()$ : global a  $a = 5$  $f()$ ; print(a)

[Scopes in Python](#page-13-0)

Whereas in Python it's much more malleable:

 $a = 15$  $def f()$ : nonlocal a  $a = 5$  $f()$ ; print(a)

<span id="page-16-0"></span>[Scopes in Javascript](#page-16-0)

In Javascript it's even crazier:

```
function f() {
   a = 5;
}
a = 15; console.log(a)
f(); console.log(a)
```
[Scopes in Javascript](#page-16-0)

In Javascript it's even crazier:

```
function f() {
    var a = 5;
}
```
- $a = 15$ ; console.log(a)
- $f()$ ; console.log(a)

[Scopes in Javascript](#page-16-0)

In Javascript it's even crazier:

```
function f() {
    let a = 5;
}
```
- $a = 15$ ; console.log(a)
- $f()$ ; console.log(a)

```
Semantic Analysis
```
[Scopes in Javascript](#page-16-0)

```
In Javascript it's even crazier:
```

```
(function() { {
         var a = 15;
    }
    console.log(a)
\})();
```

```
Semantic Analysis
```
[Scopes in Javascript](#page-16-0)

```
In Javascript it's even crazier:
```

```
(function() { {
         let a = 15;
    }
    console.log(a)
\})();
```
<span id="page-21-0"></span>[Scopes in Kiraz \(pt.2\)](#page-21-0)

Back to kiraz...

[Scopes in Kiraz \(pt.2\)](#page-21-0)

Back to kiraz...

Further scoping rules:

- **Functions and Classes don't obey definition order.**
- $\blacktriangleright$  ie. They can be referenced before they are defined.

[Scopes in Kiraz \(pt.2\)](#page-21-0)

Two options to implement this:

- ▶ Require function prototypes / forward declarations like in  $C/C++$
- $\triangleright$  Use multiple passes for each scoping class

[Scopes in Kiraz \(pt.2\)](#page-21-0)

Two options to implement this:

- ▶ Require function prototypes / forward declarations like in  $C/C++$
- $\triangleright$  Use multiple passes for each scoping class  $\text{ }$  this is what we are going to do

#### [Semantic Analysis](#page-2-0) [Scopes in Kiraz \(pt.2\)](#page-21-0)

The symbol table is a class with the following interface:

void add\_symbol(std::string name, Stmt::Ptr); Stmt::Ptr get symbol(std::string name) const;

Scope enter\_scope(ScopeType, Stmt::Ptr); void exit\_scope();

 $/*$  misc. accessors  $*/$ 

<span id="page-26-0"></span>[Scopes in Kiraz \(examples\)](#page-26-0)

# Let's see how it's supposed to work

[Scopes in Kiraz \(examples\)](#page-26-0)

#### func  $f() : R \{ \}$ ; Error at 1:16: Return type 'R' of function 'f' is not found

[Scopes in Kiraz \(examples\)](#page-26-0)

func main() : Void  $\{ \}$ ;

[Scopes in Kiraz \(examples\)](#page-26-0)

```
func main() : Void {
    io.print("Hello world!\n");
};
```
#### Error at 2:14: Identifier 'io' is not found

```
import io;
func main() : Void {
    io.print("Hello world!\n");
};
```

```
import io;
func main() : Integer64 {
    io.print("Hello world!\n");
    return 0;
};
```

```
import io;
class Main {
    func say_hello() : Integer64 {
        io.print("Hello world!\n");
        return 0;
    }
}
```

```
import io;
class Main {
    let hello = "Hello world!\n\pi";
    func say_hello() : Integer64 {
        io.print(hello);
        return 0;
    }
}
func main() : Integer64{
    let hello = "Hello mars!\n\frac{n}{3};
    io.print(hello);
    return 0;
}
```

```
import io;
func say_hello(a: String) : Void {
  let h = get_{hello}(;
  io.print(h);
}
func get_hello() : String {
  return "Hello, World!\n";
}
```

```
class Count {
    let i = 0;
    func inc() : Count {
      i = i + 1;return self;
    }
}
```
[Scopes in Kiraz \(examples\)](#page-26-0)

## . . . and let's see how it's NOT supposed to work

[Scopes in Kiraz \(examples\)](#page-26-0)

```
import io;
class Main {
    let hello = "Hello world!\n\pi";
    func hello() : Integer64 {
        io.print(hello);
        return 0;
    }
}
```
Error at 7:5: Identifier 'hello' is already in symtab

[Scopes in Kiraz \(examples\)](#page-26-0)

```
func f(a: String, a: String) : Void {
}
```
Error at 2:1: Identifier 'a' in argument list of function 'f' is already in symtab

```
func f(a: Integer64) : Void {\n   Error at 2:12: Identity 'a' is\n   } \n} 
```
\n
$$
\left.\begin{array}{rcl}\n & 1 & 1 & 1 \\
 & 2 & 1 & 1 \\
 & 3 & 1 & 1 \\
 & 4 & 1 & 1 \\
 & 5 & 1 & 1 \\
 & 6 & 1 & 1 \\
 & 1 & 1 & 1 \\
 & 2 & 1 & 1 \\
 & 3 & 1 & 1 \\
 & 4 & 1 & 1 \\
 & 5 & 1 & 1 \\
 & 6 & 1 & 1 \\
 & 1 & 1 & 1 \\
 & 2 & 1 & 1 \\
 & 3 & 1 & 1 \\
 & 4 & 1 & 1 \\
 & 5 & 1 & 1 \\
 & 6 & 1 & 1 \\
 & 1 & 1 & 1 \\
 & 1 & 1 & 1 \\
 & 1 & 1 & 1 \\
 & 1 & 1 & 1 \\
 & 1 & 1 & 1 \\
 & 1 & 1 & 1 \\
 & 1 & 1 & 1 \\
 & 1 & 1 & 1 \\
 & 1 & 1 & 1 \\
 & 1 & 1 & 1 \\
 & 1 & 1 & 1 \\
 & 1 & 1 & 1 \\
 & 1 & 1 & 1 \\
 & 1 & 1 & 1 \\
 & 1 & 1 & 1 \\
 & 1 & 1 & 1 \\
 & 1 & 1 & 1 \\
 & 1 & 1 & 1 \\
 & 1 & 1 & 1 \\
 & 1 & 1 & 1 \\
 & 1 & 1 & 1 \\
 & 1 & 1 & 1 \\
 & 1 & 1 & 1 \\
 & 1 & 1 & 1 \\
 & 1 & 1 & 1 \\
 & 1 & 1 & 1 \\
 & 1 &
$$

[Scopes in Kiraz \(examples\)](#page-26-0)

```
class C {
 let hello = "hello";
  func hello() : Void {};
}
```
Error at 3:24: Identifier 'hello' is already in symtab

[Scopes in Kiraz \(examples\)](#page-26-0)

```
class C {
  let hello = "hello";
  func f() : Void {
    let hello = "world";
 }
}
```
Error at 4:17: Identifier 'hello' is already in symtab

<span id="page-42-0"></span>[Scope Types](#page-42-0)

Kiraz has:

- $\triangleright$  %100 static scoping like eg. C
- $\blacktriangleright$  Unlike eg. Python

 $a = 5$ del a

[Scope Types](#page-42-0)

We need scope types to determine implicit identifiers:

- $\blacktriangleright$  Module
	- $\blacktriangleright$  All class and func names are in scope anywhere
- $\blacktriangleright$  Class has SelfType
	- $\blacktriangleright$  All attribute and method names are in scope anywhere
- ▶ Function doesn't allow func or class keywords
	- $\triangleright$  Variable names are made available in order (ie not before being defined)
- $\triangleright$  Method same as above, additionally has self
	- $\blacktriangleright$  All attribute and method names are in scope anywhere

<span id="page-44-0"></span>[Subsymbol Lookup](#page-44-0)

The following statements can contain other symbols:

 $\blacktriangleright$  Modules

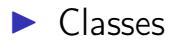

<span id="page-45-0"></span>**[Types](#page-45-0)** 

#### Types in Kiraz

**[Types](#page-45-0)** 

Types:

- $\triangleright$  Another concept whose definition varies from language to language
- $\triangleright$  The set of operations that a value can handle are given names called "types".

A hot topic in any language discussion:

- **Primitives vs user-defined types (classes)**
- $\triangleright$  Statically typed (ki) vs dynamically typed (python, js) languages
- It's all integers all the way down (in most (all?) ISA)

Categories of types in Kiraz:

- $\triangleright$  Primitives vs user-defined types (classes)
- $\triangleright$  Statically typed vs dynamically typed vs untyped languages
- $\triangleright$  Operations applied to types are part of the semantics

Same data, but different meanings:

$$
double d = 3.14159;
$$
  
 $long 1 = *((long*)kd); // 0x400921F9F01B866E$ 

. . . and different operations!

Dynamically typed  $==$  just one type?

- $\blacktriangleright$  True at the implementation level
- $\blacktriangleright$  Ergonomically not so much.

```
Semantic Analysis
Types
```
Duck typing:

 $def add(a, b)$ : return a + b

double add(double a, double b)  $\{$  return  $a + b$ ;  $\}$ int add(int a, int b)  $\{$  return  $a + b$ ;  $\}$  $//$  etc...

Duck typing:

def  $add(a, b)$ : return a + b

```
template <typename L, typename R>
auto add(L \, a, R \, b)\{ return a + b; \}// etc...
```
Run-time error

Compile-time error

[Types](#page-45-0)

Static vs dynamic typing:

- $\blacktriangleright$  Debate still not settled
- $\triangleright$  Optional run-time type checking vs compile-time type systems with;
	- $\blacktriangleright$  Ever-increasing complexity
	- $\blacktriangleright$  Unsafe casts

[Types](#page-45-0)

Actually, no language is purely static or dynamic:

- $\triangleright$  Modern python has optional type checking support
- $\blacktriangleright$  Javascript has Typescript
- $\triangleright$  C can cast any pointer to each other
- $\blacktriangleright$  C++ additionally has std::any, std::variant, templates, etc.
	- In Also boost:: variant, QVariant, etc.